Les réponses aux questions marquées d'un  $\bullet$  doivent être écrites sur votre compte-rendu.

À la fin de la séance, placez la dernière version de votre programme (le quizz) dans le dossier partagé.

Lancer le logiciel Thonny.

## **1 Première version du quizz**

```
print<sup>("Dans quel état américain</sup>
        est née Ella Fitzgerald ?")
print ("1. Ohio")
print<sup>("2.</sup> Virginie")
print ("3. Kansas")
reposes = input("Réponse ?")if reponse = "2":
    print ("Correct")
e l s e :
    print<sup>("Perdu")</sup>
```
1. Recopier le programme ci-dessus. Exécutez-le. � À quoi sert-il ? Pour répondre aux questions suivantes, vous pouvez modifier le programme précédent.

- 2.  $\triangle$  À quoi sert la fonction print?
- 3.  $\triangle$  À quoi sert la fonction input?
- 4. À la suite du programme précédent, écrire deux nouvelles questions.
- 5. Essayer le quizz de votre voisin pour voir s'il fonctionne correctement.

## **2 Variable et Affectation**

- 1. Dans Thonny, dans le menu View, cocher la ligne Variable.
- 2. Dans un nouveau fichier, recopiez le programme ci-contre, et exécutez-le pas-à-pas, en inscrivant dans le tableau les valeurs prises par les variables a, b, c après l'exécution de chaque ligne.

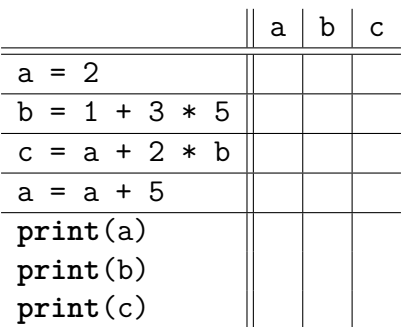

- 3. � Python respecte-t-il la priorité des opérations ?
- 4.  $\bullet$  L'expression  $a = a + 5$  est-elle correcte mathématiquement? Que signifie-t-elle en Python ?
- 5. Exécutez le programme suivant *sans ordinateur*. Qu'affiche-t-il ?

```
1 | a = 42 \vert b = 63 \mid a = a - b4 | b = a + b5 \mid a = b - a6 \vert \textbf{print(a)}7 \vert \text{print} (b) \vert
```
- 6. Recopiez-le sur ordinateur pour vérifier que votre prévision est correcte.
- 7. � À quoi servent les lignes 3 à 5 ?

## **3 Calcul du score**

Reprendre le quizz de la première partie, et modifiez-le pour qu'il calcule et affiche un score, à savoir :

- Chaque réponse correcte rapporte un point.
- Le nombre de points obtenus est affiché à la fin.